The copy filmed hare hee been reproduced thenks to the generoaity of:

National Library of Canada

The images eppearing hare are the bast quelity possible considering the condition and legibility of tha original copy and in kaaping with tha filming contract apacificationa.

Original copias in printad papar eovara ara fllmad baginning with tha front covar and anding on tha laat paga with a printad or illuatratad impraasion, or the back cover when appropriate. All othar original copias ara filmad baginning on tha first paga with a printad or illuatratad impraasion, and anding on tha last paga with a printad or illuatratad imprasaion.

The lest recorded freme on eech microfiche The lest recorded frame on each microfiche<br>shall contain the symbol —— imeaning "CON-TINUED"), or the symbol  $\nabla$  (meening "END"), whichever appliaa.

Mapa, plataa, charte, etc., may ba filmad at different reduction retios. Those too lerge to be entirely included in one exposure ere filmed beginning in the upper left hend correr, left to right and top to bonom. as many framas as required. The following diegrams illustrate the method:

L'exempleire filmé fut reproduit grâce à le générasité da:

Blbllothàqua nationale du Canada

Les imeges sulventes ont été reproduitss evec le plus grand soin, compte tenu de le condition at da la nattaté da l'axamplaira filmé, at an conformité avac laa condiiiona du contrat da tllmaga.

Laa axamplairaa originaux dont la couvartura an papiar aat impriméa sont filmés an eommançant par le premier plet et en terminent soit par la darniéra paga qui comporta una amprainta d'imprassion ou d'illustration, soit par la second plet, salon le cee. Tous les eutres exemplaires originaux sont filmés an commençant par la première page qui comporta una empreinte d'impreasion ou d'Illuatration al en terminant par la dernière page qui comporta una telle empreinte.

Un dea symbolea suivants apparaîtra sur la dernière imege de chaque microfiche, selon le ces: le symbole - signifie "A SUIVRE", le symbole V signifia "FIN".

Les cartes, planchas, tableaux, etc.. peuvent être filmés é des taux de réduction différents. Lorsque le document est trop grand pour être reproduit en un seul cliché, il est filmé é partir de l'engle supérieur geuche, de geuche à droite. et de haut an bes, en prenant la nombre d'images nécessaire. Les diagrammes suivents illustrent la méthode.

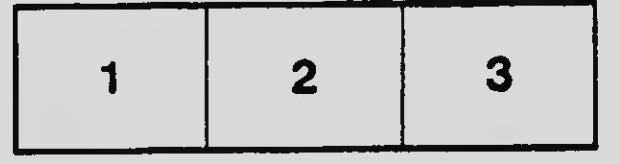

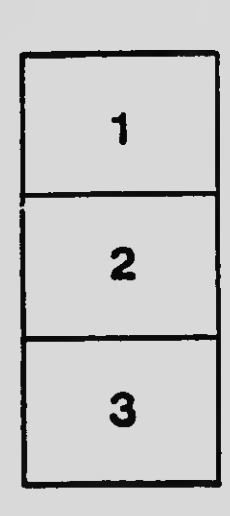

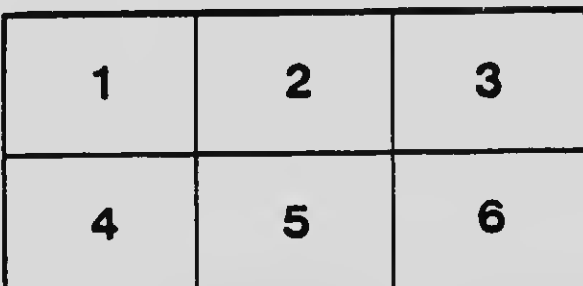